## REDES CISCO

## Guía de estudio para la certificación CCNA 200-301

Ernesto Ariganello

Editorial RA-MA

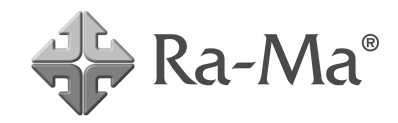

## ÍNDICE

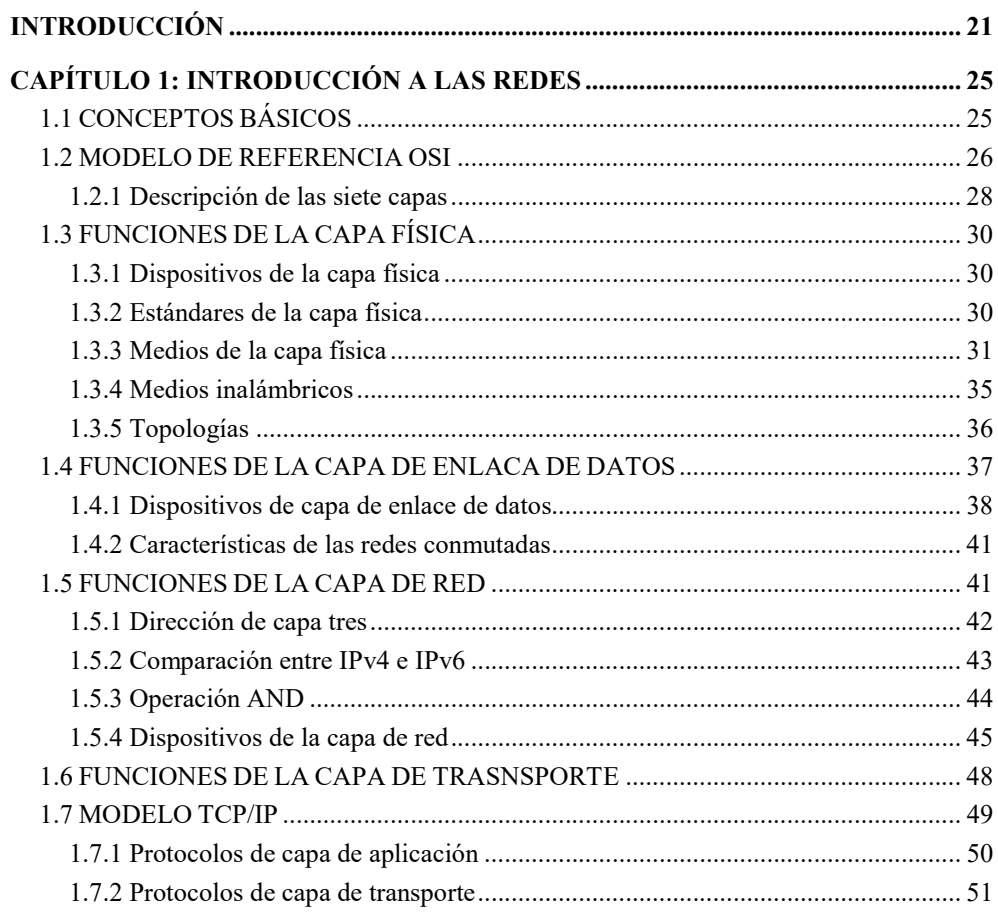

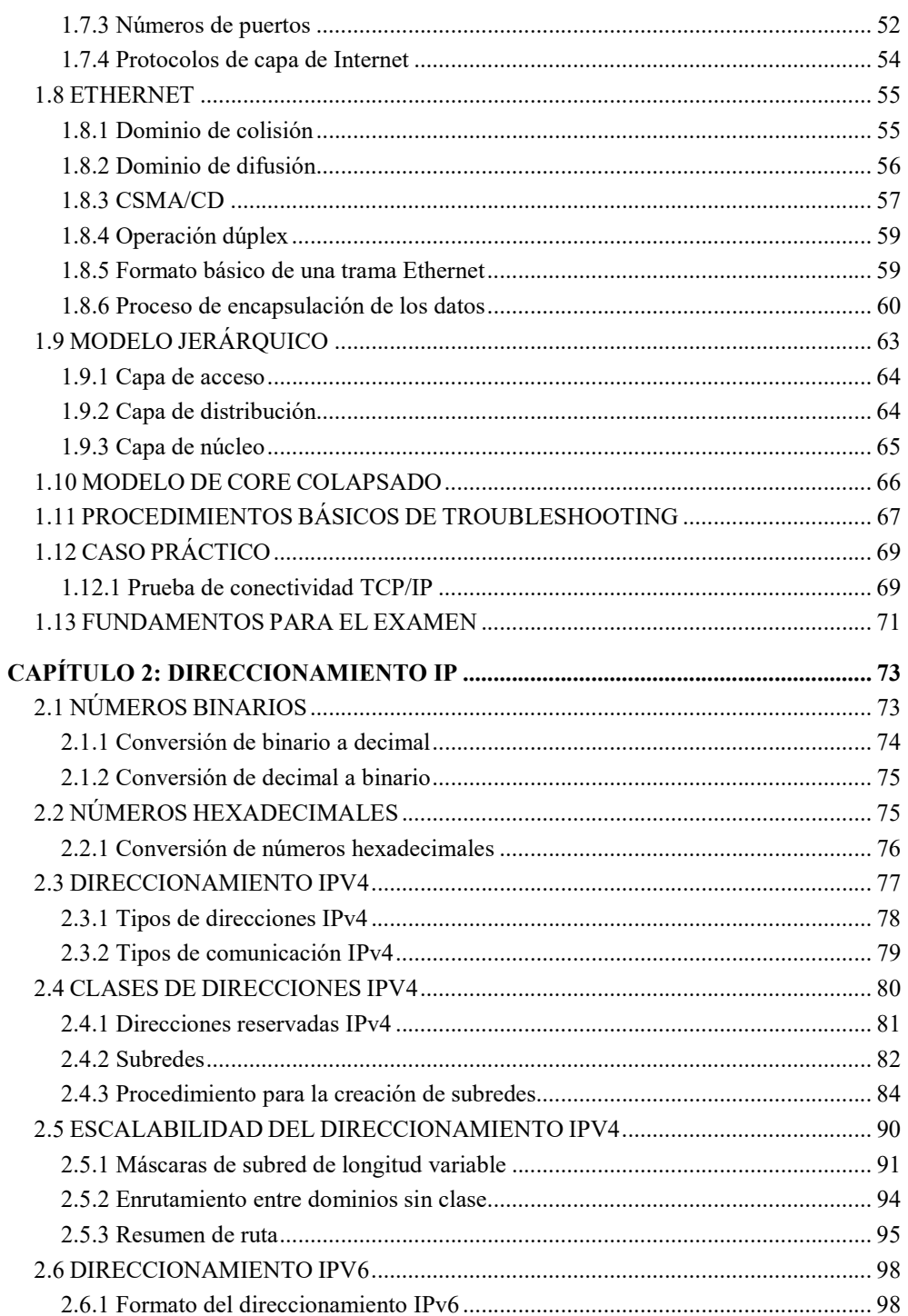

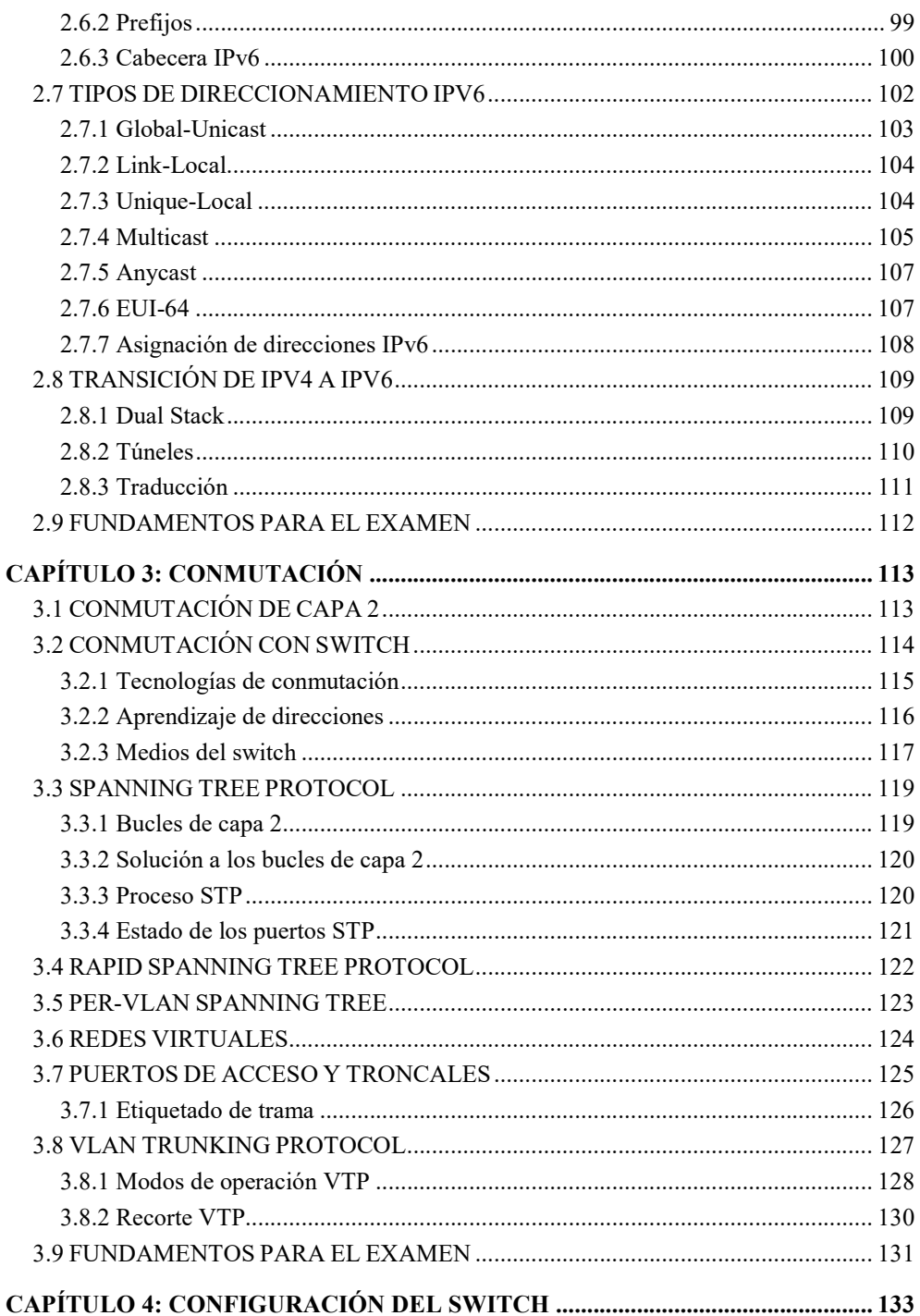

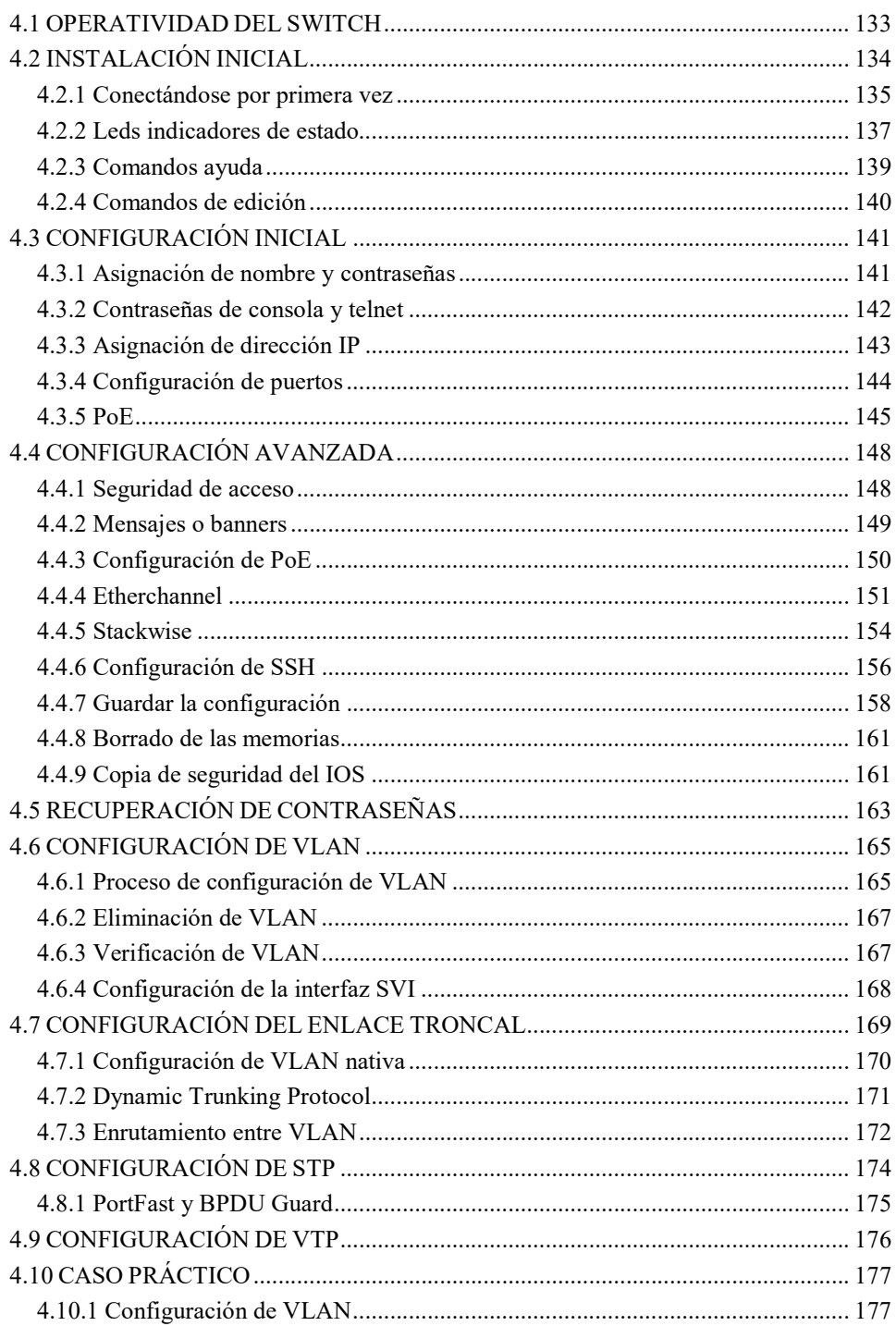

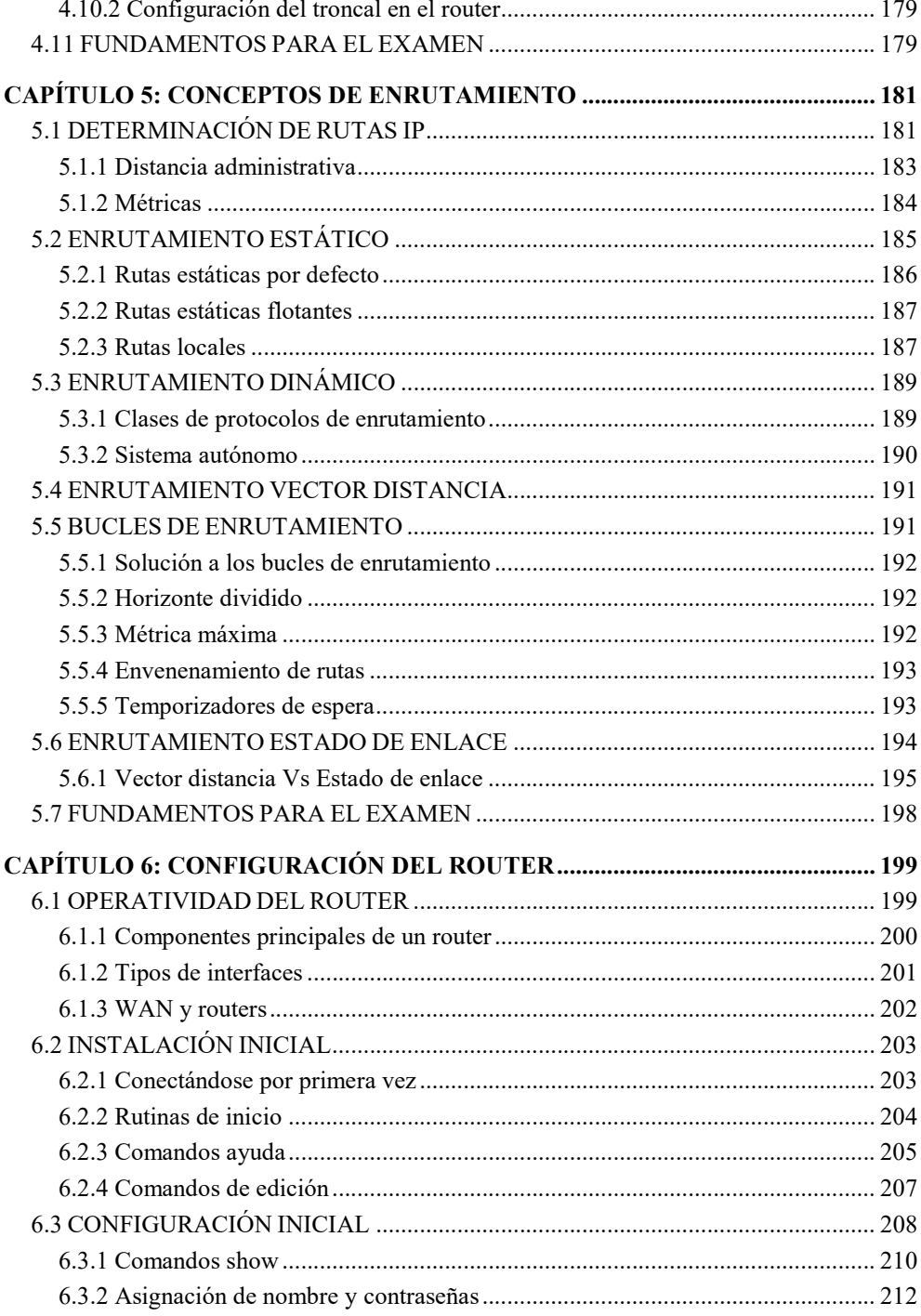

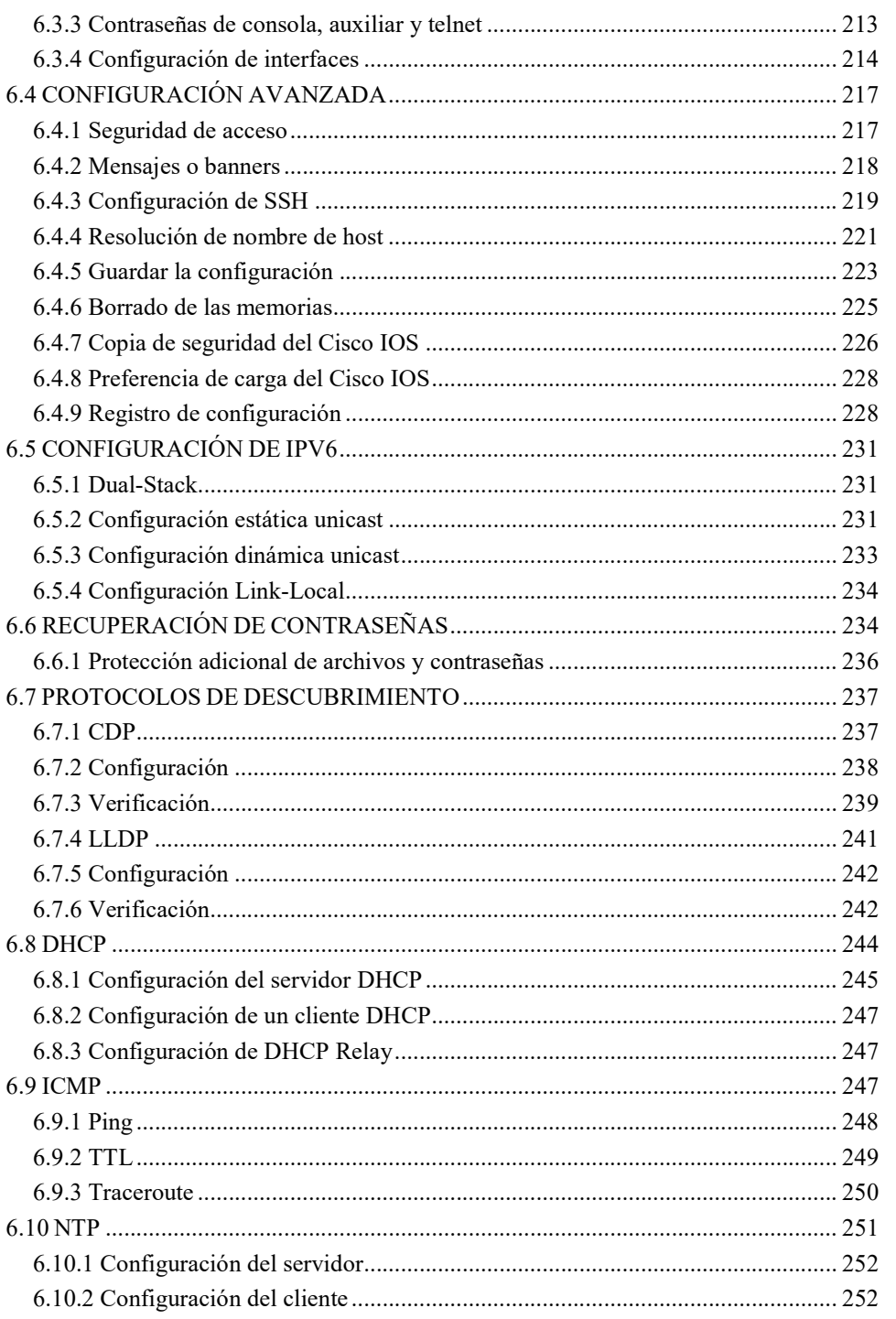

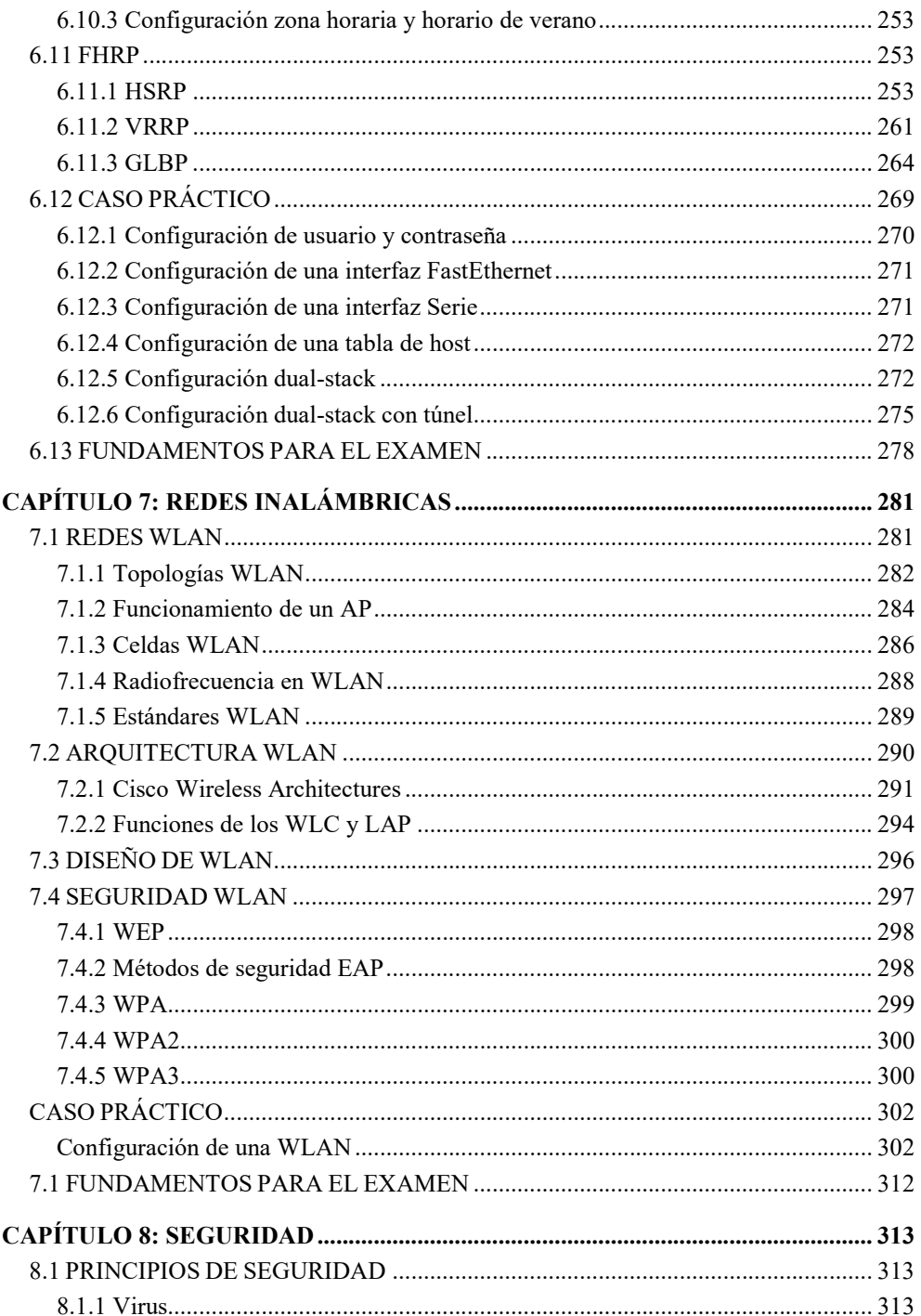

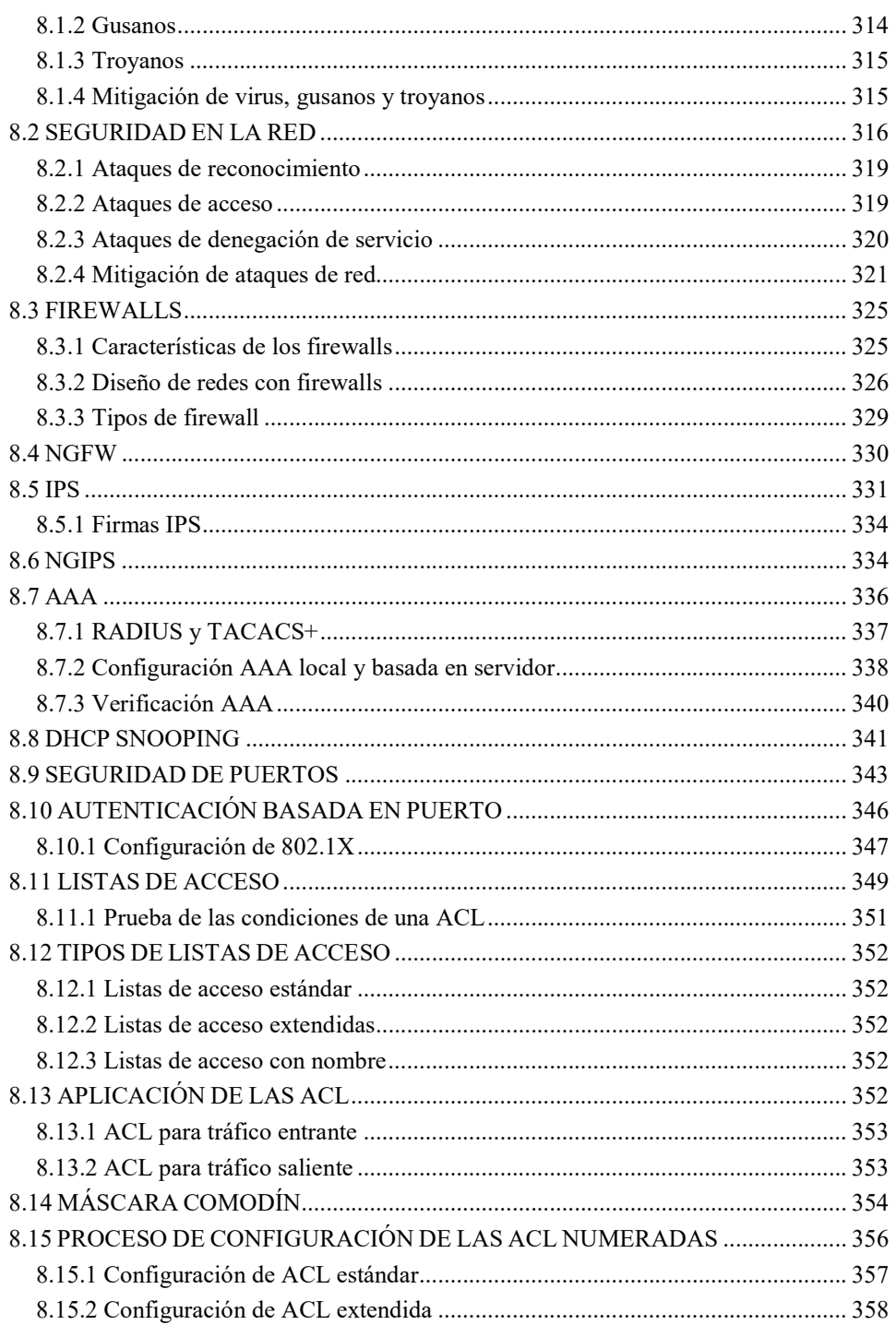

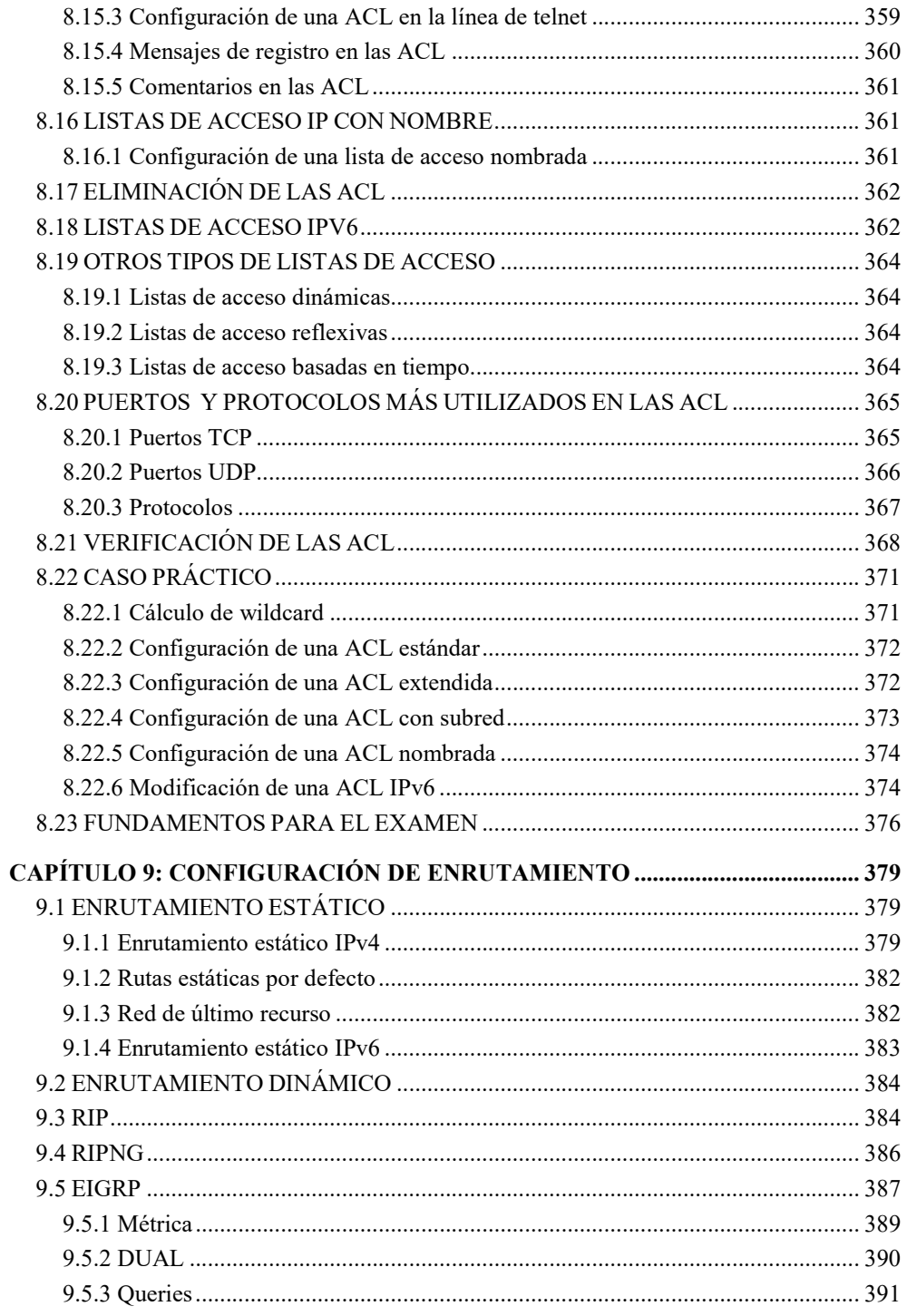

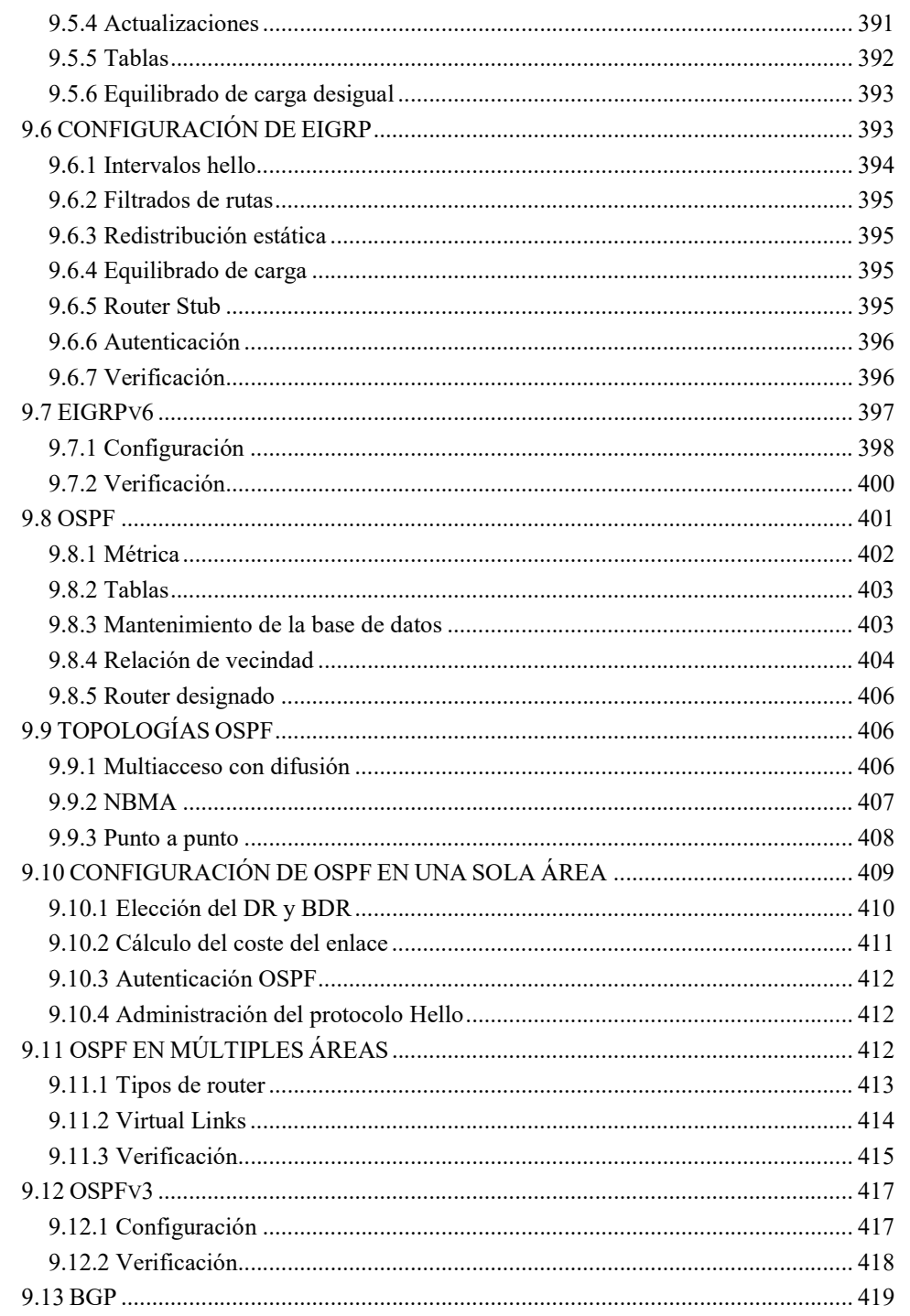

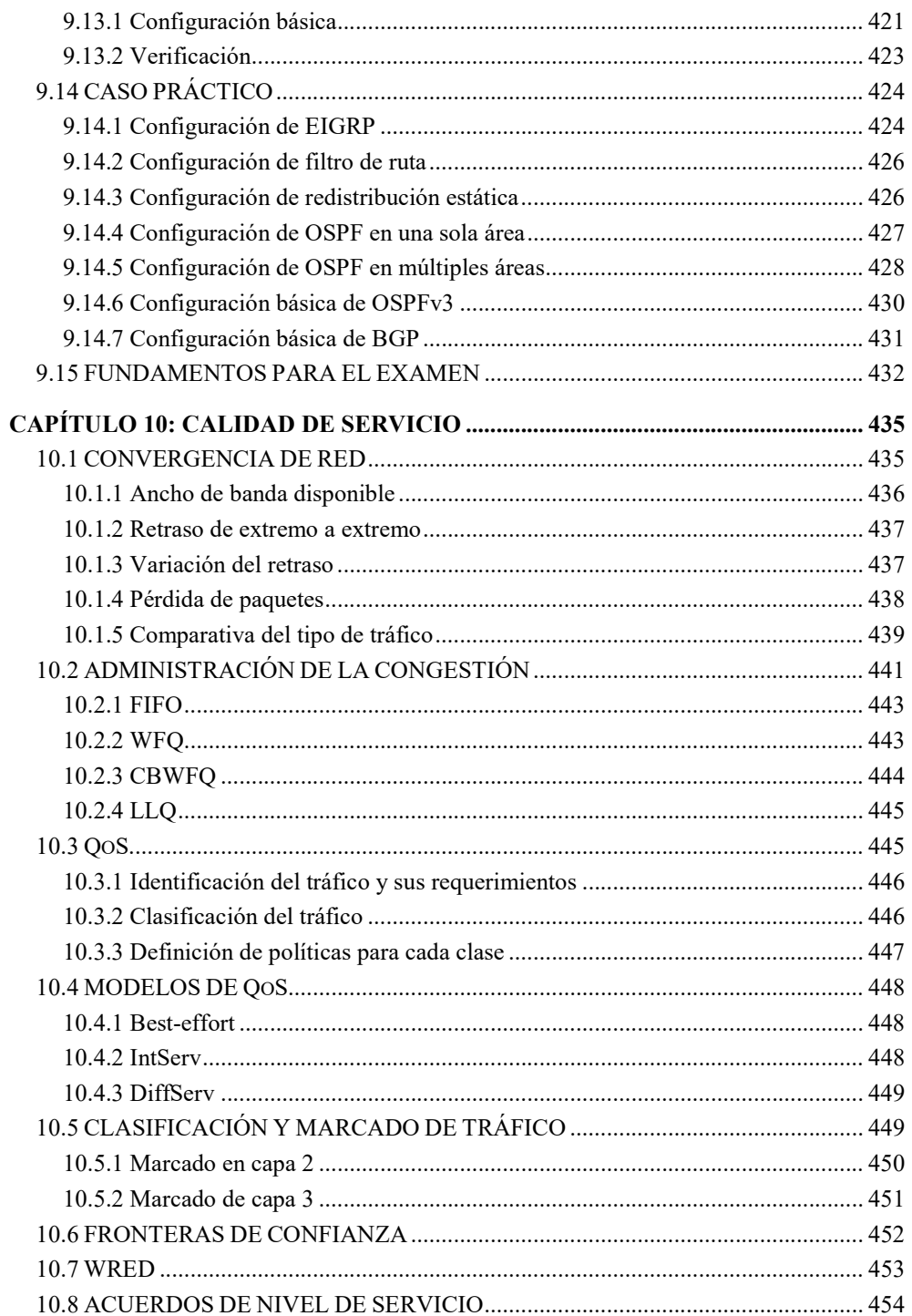

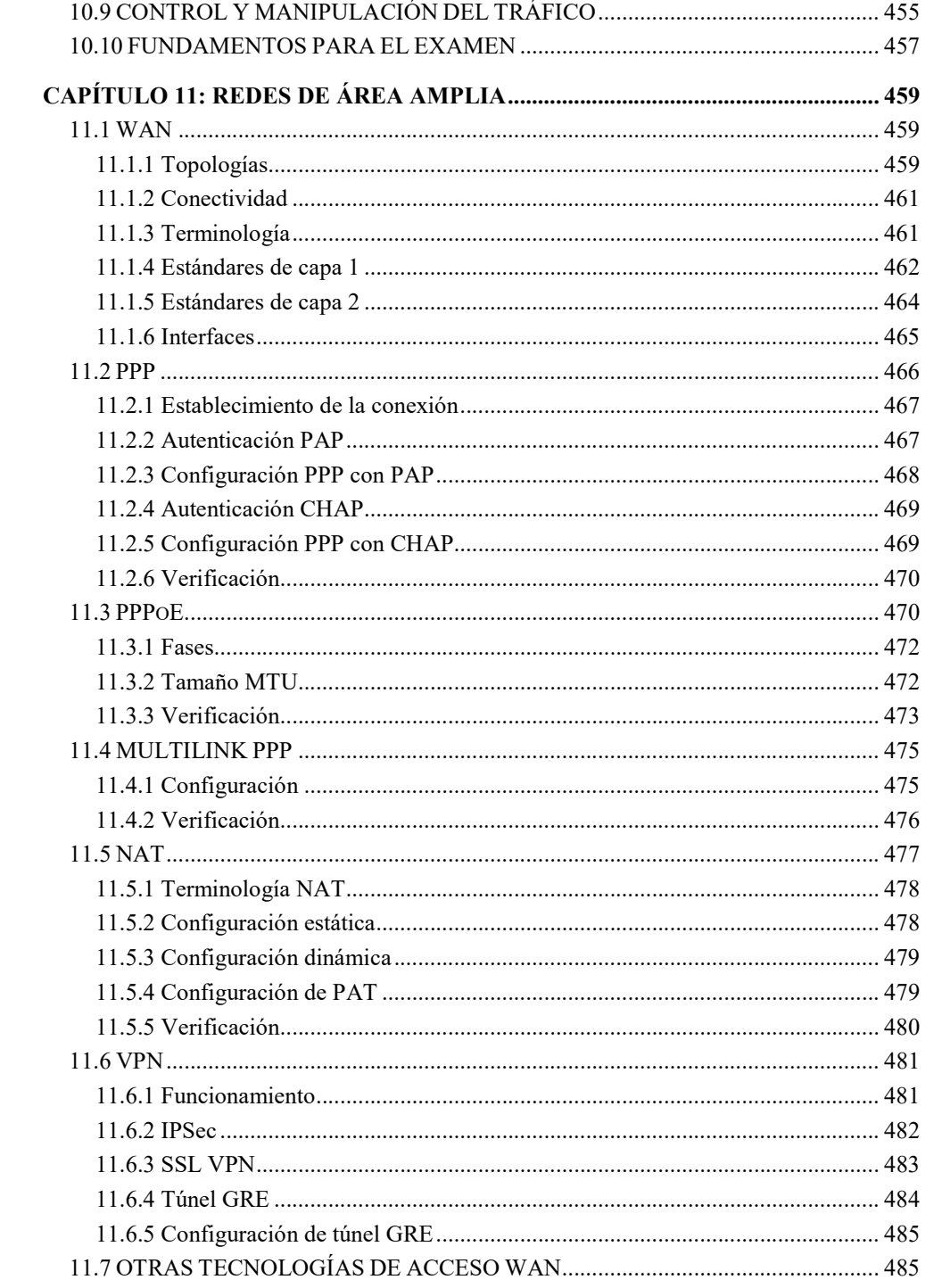

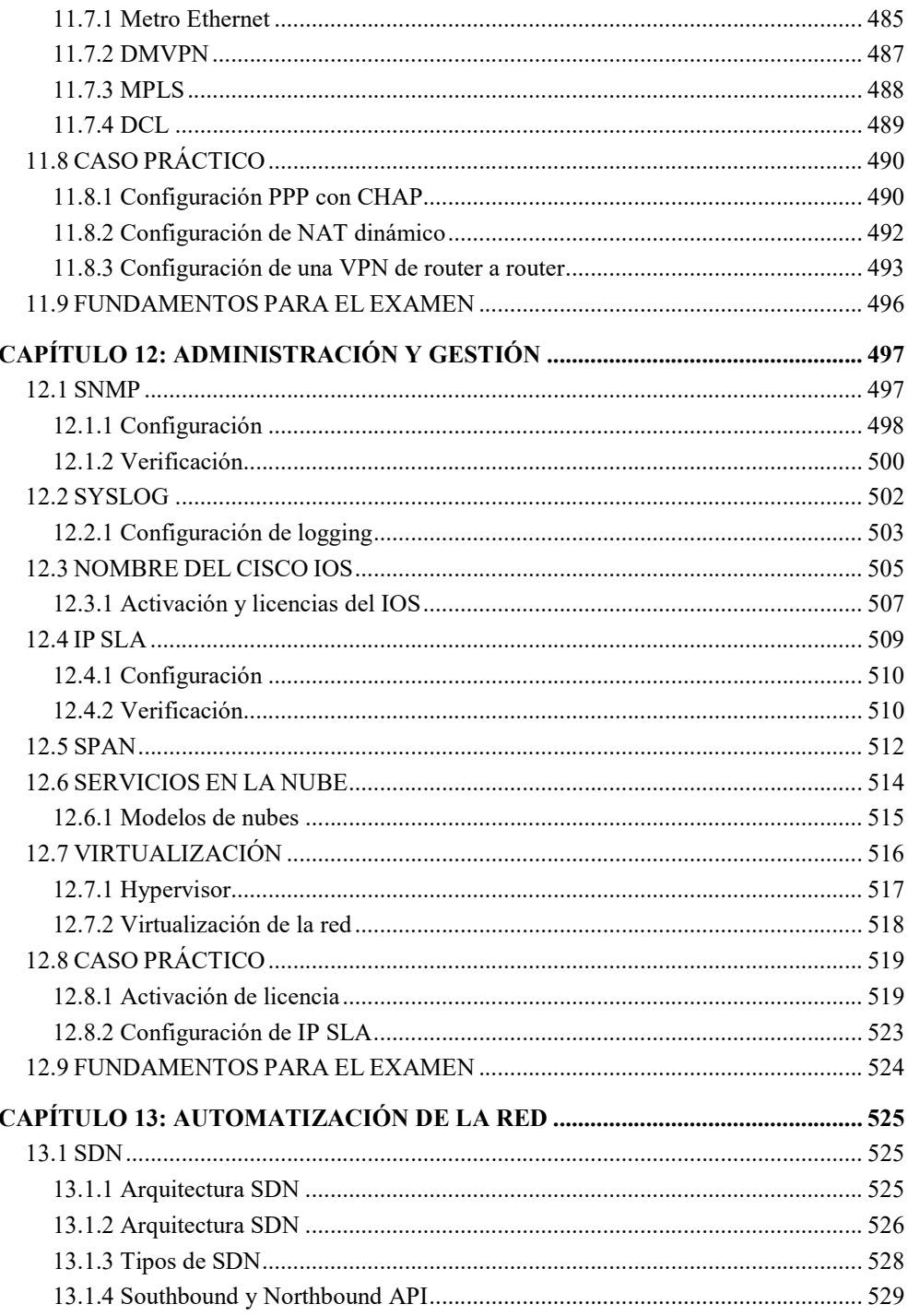

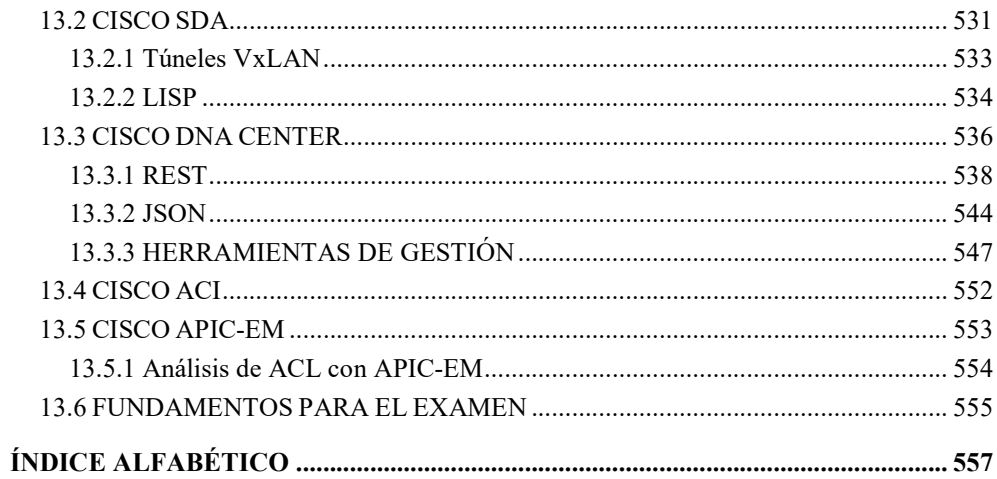

\*\*Puede que los capítulos y el número de página no coincida con la versión de papel.